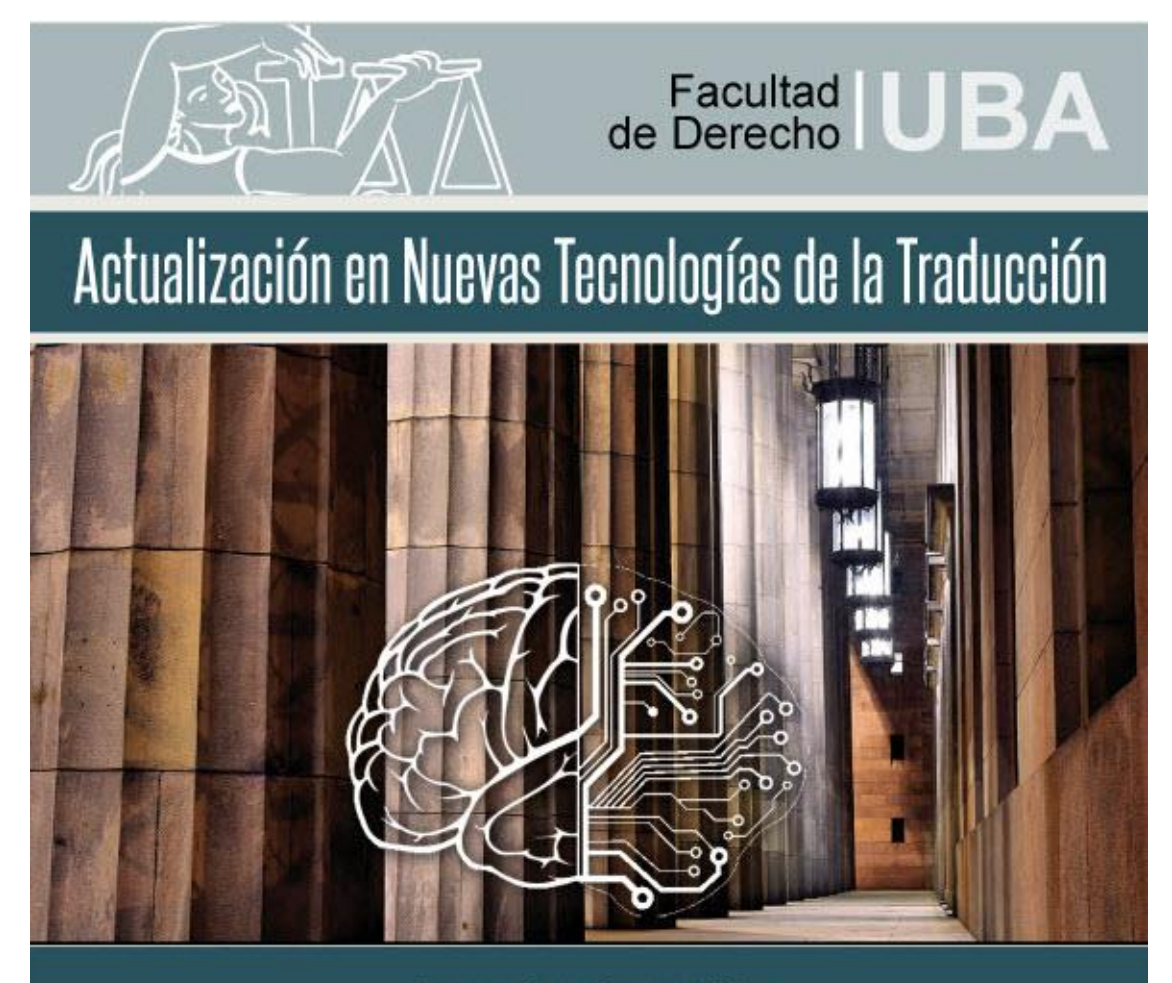

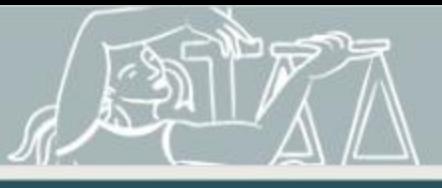

IMPORTANTE: El proceso de admisión para la cohorte 2017 será del 1 al 20 de febrero. Para participar de dicho proceso deberá enviar un correo a [dsantilli@derecho.uba.ar](mailto:dsantilli@derecho.uba.ar) con copia a [gurthiague@derecho.uba.ar](mailto:gurthiague@derecho.uba.ar) con su CV y su carta de presentación en la que deberá indicar en no más de 200 palabras los motivos por los cuales desea participar de la Actualización.

El lunes 27 de febrero se les informará por correo electrónico a todos los postulantes que hayan sido admitidos acerca de su aceptación para que comiencen los procesos formales de inscripción en el Departamento de Posgrado de la Facultad de Derecho.

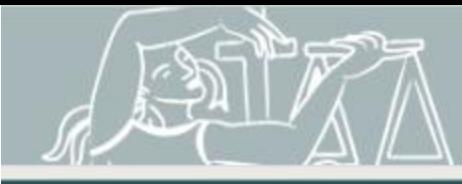

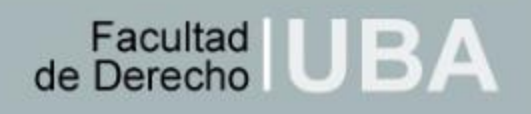

## Índice

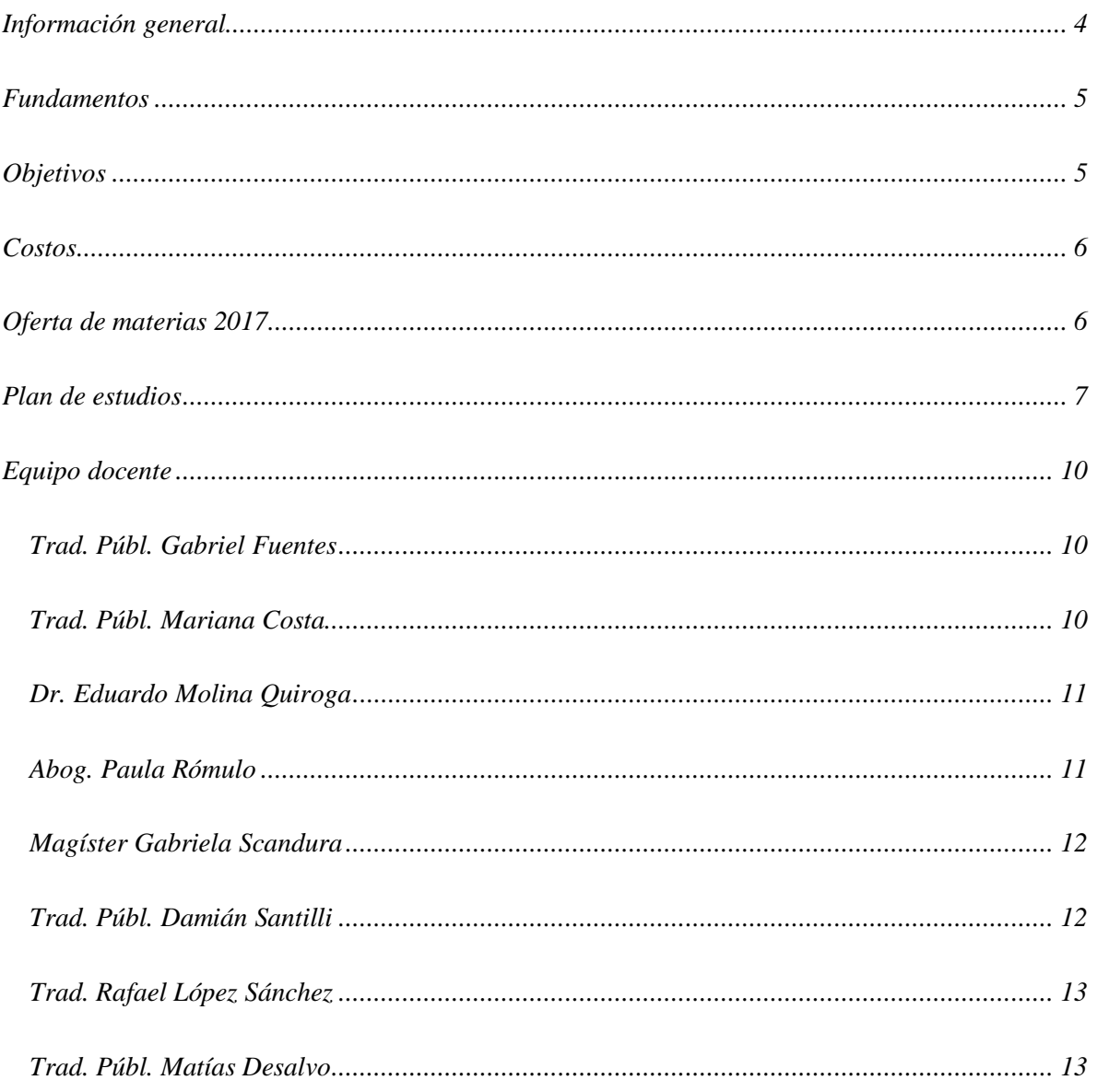

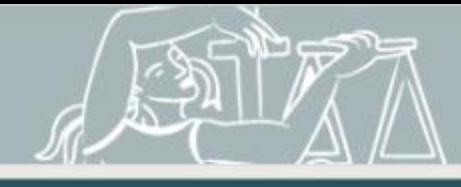

## <span id="page-3-0"></span>*Información general*

DIRECCIÓN:

Trad. Públ. DAMIÁN R. SANTILLI [\(dsantilli@derecho.uba.ar\)](mailto:dsantilli@derecho.uba.ar)

SUBDIRECCIÓN:

Abog. y Trad, Públ. GABRIELA URTHIAGUE [\(gurthiague@derecho.uba.ar\)](mailto:gurthiague@derecho.uba.ar)

CONTACTO:

Carrera de Traductor Público, teléfono 4809-5679

Facebook:<http://bit.ly/TraductoradoUBA-fb>

Twiter: @TraductoradoUBA

E-mail: [traducto@derecho.uba.ar](mailto:traducto@derecho.uba.ar)

*La Actualización en Nuevas Tecnologías de la Traducción está abierta a traductores públicos, traductores científico-técnicos y traductores literarios de todos los idiomas con formación de grado o terciaria de por lo menos cuatro años.* 

*Solo se admiten alumnos con título en trámite de la Universidad de Buenos Aires.*

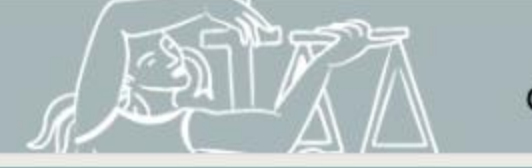

### <span id="page-4-0"></span>**Fundamentos**

Las carreras de traductorado público y de traductorado científico-técnico literario tienen una enorme historia en la Argentina. Con más de 50 años de dictado en todo el país en más de 20 universidades públicas y privadas de la Argentina, la carrera de traductor profesional se ha convertido en una de las más elegidas por los jóvenes del siglo XXI.

No obstante, las carreras no ofrecen, en su mayoría, especializaciones concretas en diferentes áreas de la traducción y profundización en el uso y aprendizaje de tecnologías aplicadas a la traducción, dos aspectos claves para el traductor profesional de la nueva era.

En primer lugar, la especialización es la herramienta principal de todo profesional traductor para lograr una inserción en el mercado laboral. En segundo lugar, la informática aplicada a la traducción, que hasta hace una década era un aspecto secundario, se transformó en una necesidad principal. El mercado actual no admite profesionales que no tengan un amplio dominio de la tecnología y los planes de las carreras de traducción no satisfacen esta necesidad.

Ante esta situación, la Carrera de Traductor Público de la Universidad de Buenos Aires ha decidido abrir las puertas de su casa para brindar esta especialización a todos los traductores de la Argentina y del mundo con un plan de estudios de posgrado único en toda América Latina.

### <span id="page-4-1"></span>**Objetivos**

La Actualización en Nuevas Tecnologías de la Traducción propone, en primer lugar, ampliar los conocimientos en tecnología de los traductores y, en segundo lugar, brindar un acercamiento a dos áreas de especialización que serán protagonistas del futuro de esta profesión: la traducción audiovisual y la localización. Asimismo, busca iniciar el camino del conocimiento en el área del derecho informático, vital para el manejo de documentación digital sensible requerido para el traductor profesional de la nueva era.

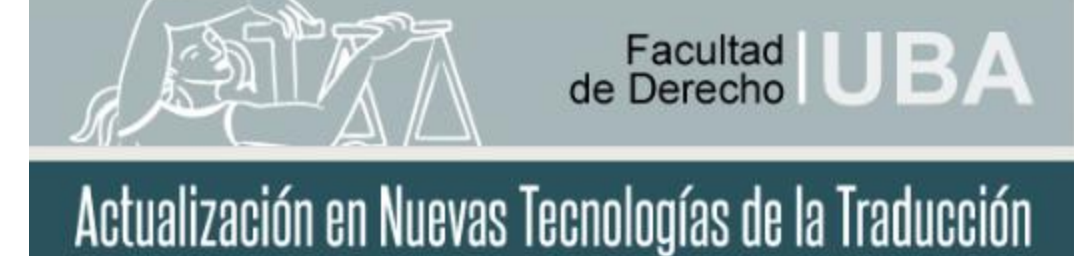

### <span id="page-5-0"></span>**Costos**

La Actualización en Nuevas Tecnologías de la Traducción consta de 7 materias. La carga horaria total del programa es de 224 horas.

El costo de la hora de cursada para el nivel de posgrado, para todo el año 2017, ha sido fijado por el Consejo Directivo de la Facultad de Derecho en \$130.

Los egresados de la UBA y los matriculados en el CTPCBA podrán beneficiarse de un descuento del 20 % sobre el valor total de las materias que constituyen la Actualización.

Para conocer más detalles sobre las modalidades de pago, los interesados deberán comunicarse con el Departamento de Posgrado de la Facultad de Derecho de la UBA (4809-5606/5607), a partir del mes de febrero de 2017.

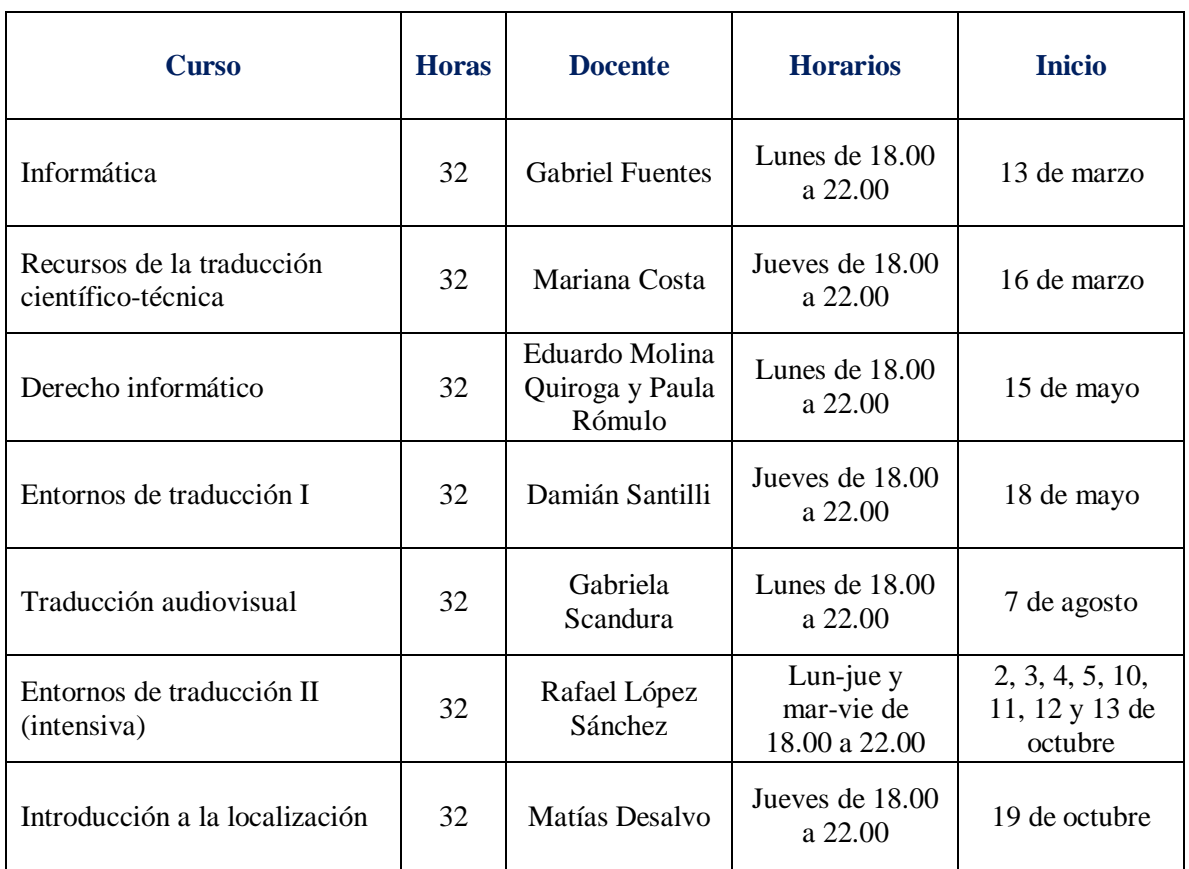

## <span id="page-5-1"></span>**Oferta de materias 2017**

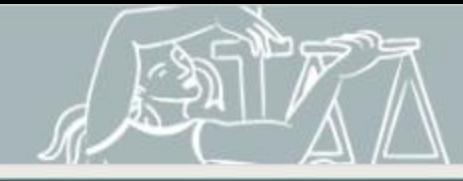

### <span id="page-6-0"></span>**Plan de estudios**

- Informática (32 horas)
	- o CONTENIDO: Elementos de informática básicos. Hardware, componentes de una PC/laptop y sus funciones básicas. Software. Sistemas operativos (Windows, Linux), principales características, funciones. Formatos y extensiones de archivos más comunes. Compresión de archivos. Mantenimiento y protección de la computadora, antivirus, firewalls, herramientas de mantenimiento del sistema, particiones, herramientas de back-up. Recursos web. Sistemas virtuales de almacenamiento. Ofimática: paquete Office con principal hincapié en Word, Excel, PowerPoint y Outlook. Nociones de Apache Open Office. Google Drive. Archivos PDF. Reconocimiento OCR.
- Recursos de la traducción científico-técnica (32 horas)
	- o CONTENIDO: Uso de la tecnología disponible en la actualidad aplicable a la investigación terminológica para cada proyecto de traducción en particular. Identificación de elementos confiables en las redes. El texto científicotécnico. Introducción a la terminología. Términos y conceptos. Búsqueda terminológica basada en corpus. Creación de corpus. Identificación de frases recurrentes. Extracción terminológica. Diseño de bases terminológicas propias.
- Entornos de traducción I (32 horas)
	- o CONTENIDO: Elementos conceptuales sobre internet, memorias de traducción, traducción automática y herramientas del escritorio del traductor. Compendio de los recursos tecnológicos más útiles e importantes en línea para traductores: motores de búsqueda; metabuscadores; enciclopedias, glosarios y diccionarios; idioma español; portales en línea; recursos informáticos generales; computación en nube. OCR: práctica de conversión de archivos PDF a formato editable de Microsoft Word con Abbyy FineReader.
	- SDL Trados Studio.
- Derecho informático (32 horas)

CONTENIDO: Abordaje de los principales temas relacionados con el régimen legal aplicable al uso, desarrollo y contratación de nuevas tecnologías, tales como contratos informáticos, propiedad intelectual del software y bases de datos, marco jurídico de internet.

Régimen jurídico de internet: (i) Las redes sociales, protocolos TCP/IP. Navegadores. Buscadores. (ii) Régimen de Nombres de dominio en Internet. (iii)Aspectos técnicos. Nombre de Dominio de Internet. Naturaleza jurídica de los nombres de dominio (iv) Conflictos que suscitan los nombres de

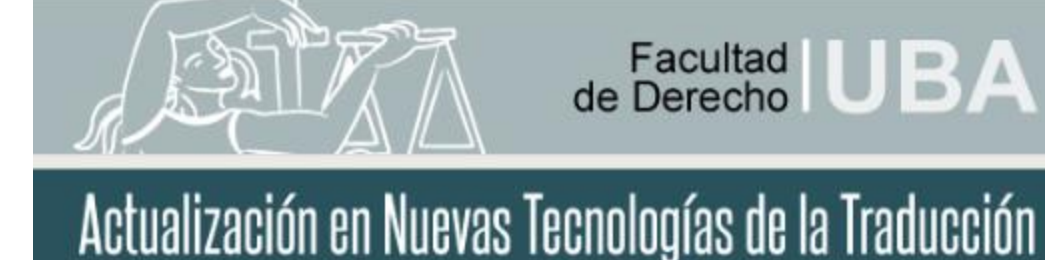

dominio. El sistema de resolución de conflictos ICANN-OMPI. Principios aplicables. Casos resueltos por la OMPI. (v) Reglamentación de NICargentina. Jurisprudencia nacional. (Vi)Régimen de las Telecomunicaciones en Internet. (VII)Responsabilidad de los ISP o intermediarios. Regulaciones en el derecho comparado. Casos jurisprudenciales.

Contratos informáticos: (I) Teoría General del Contrato Informático. Concepto de Sistema. Elementos que lo integran. (II) Etapas en la contratación informática. Etapa precontractual. El iter del consentimiento en los contratos informáticos. (III) La buena fe en la etapa precontractual. El deber de información. El deber de asesoramiento y consejo. Deber del usuario de informar sus necesidades. (IV) Documentación en la etapa precontractual. El acuerdo en la contratación informática. (V) Vicios del consentimiento. El juego equilibrado de las obligaciones de las partes. Especialidad del cumplimiento en contratación informática. Test de aceptación. Recepciones. Seguros.

Propiedad Intelectual de Software y Base de Datos: (I) Introducción. Propiedad Industrial. (II) Protección legal de los programas de computación. Acuerdo ADPIC/TRIPs. Tratado de la OMPI Licencia de software. (III) Protección jurídica de las bases de datos. La protección de los datos que integran un banco de datos. (IV) Los derechos sobre los documentos de uso. (V)Internet y los derechos de propiedad intelectual. El impacto de las nuevas tecnologías en el derecho de autor. Técnicas utilizadas en Internet. (VI) Regulación Industrial del software.

- Traducción audiovisual (32 horas)
	- o CONTENIDO: Conceptos introductorios a la traducción audiovisual (TAV) en general. Definiciones y características principales de las distintas variantes: subtitulado, doblaje (*voice over* y sincronización), subtitulado de obras de teatro, rehablado, accesibilidad (audiodescripción, *close captioning*). La traducción audiovisual como traducción restringida. Técnicas de traducción aplicadas a la TAV. Profundización de conceptos relacionados con el subtitulado y el doblaje. Pertinencia, paráfrasis y adaptación.
- Entornos de traducción II (32 horas)
	- o CONTENIDO: Esta materia pretende ser una continuación de la materia Entornos de traducción I. A lo largo de sus 32 horas se profundizará en el uso de herramientas especialidades para fines específicos, como la corrección de traducciones, control de calidad, uso de nuevas herramientas TAO para traducir documentos diversos y uso de herramientas para la localización y la traducción audiovisual, como herramientas para traducir software, editores de subtítulos o editores de vídeo, que asimismo serán ideales para complementar los contenidos teóricos asimilados en la materia Traducción audiovisual.

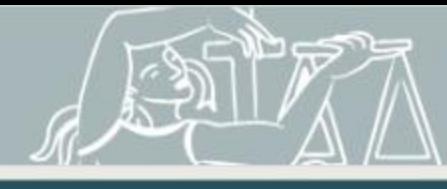

El enfoque de las lecciones será eminentemente práctico, de manera que la docencia consistirá principalmente en cómo usar las herramientas y en cómo aplicar la teoría aprendida en otras materias en ejercicios y casos prácticos inspirados en encargos y proyectos reales llevados a cabo por el docente. Al finalizar la asignatura, los alumnos estarán preparados para afrontar cualquier reto relacionado con el uso de herramientas informáticas para los fines mencionados anteriormente.

- Introducción a la localización (32 horas)
	- o Contenido: Elementos introductorios a la localización de software, de aplicaciones móviles, de páginas web y de videojuegos con preparación para profundizar posteriormente en cada tipo de localización. Descripción y análisis de cada tipo. Diferencias y similitudes con otros productos audiovisuales. Marco teórico y práctica. Competencias lingüísticas, culturales y técnicas. Herramientas informáticas para localización. Perfil del traductorlocalizador. Tipos de archivos típicos y recursos informáticos necesarios para desempeñarse. Nociones básicas de gestión de proyectos de localización. Control de calidad del producto final.

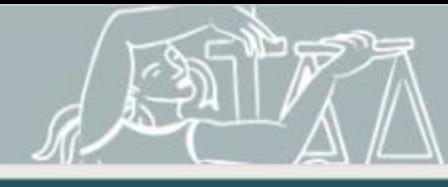

### <span id="page-9-0"></span>**Equipo docente**

### <span id="page-9-1"></span>**TRAD. PÚBL. GABRIEL FUENTES**

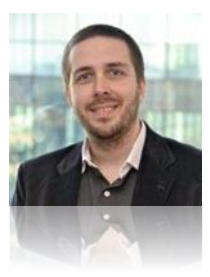

Gabriel Ignacio Fuentes es traductor público de inglés egresado de la Universidad del Museo Social Argentino (UMSA) y se encuentra pronto a obtener su Máster Universitario en Nuevas Tecnologías Aplicadas a la Traducción en el Instituto Superior de Estudios Lingüísticos y Traducción de España (ISTRAD). Está matriculado en el Colegio de Traductores Públicos de la Ciudad de Buenos Aires (CTPCBA) y se despeña como traductor independiente para clientes directos y agencias siendo sus campos de especialidad la traducción en informática, mecánica, telecomunicaciones y la industria aeroespacial.

Un firme creyente en la transformación digital, desde hace más de 10 años realiza consultorías tecnológicas para grandes empresas internacionales del rubro como EDS, Hewlett Packard y BMC combinando su pasión por la tecnología con la comunicación interna de las compañías, la gestión de conocimiento, así como también el desarrollo y la traducción de contenidos referentes a buenas prácticas y procesos comerciales en lo referente al software.

Es coautor del *Manual de informática aplicada a la traducción*, la primera obra literaria en español dedicada al tema, publicada en el 2016 por la Editorial CTPCBA. A su vez, ha escrito diversas publicaciones para la sección Cartapacio del Traductor Tecnológico en el sitio web del Colegio de Traductores Públicos de la Ciudad de Buenos Aires.

### <span id="page-9-2"></span>**TRAD. PÚBL. MARIANA COSTA**

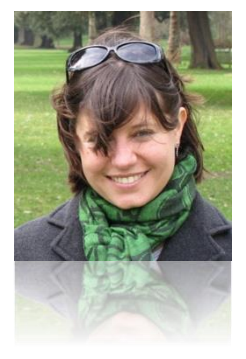

Mariana Costa es traductora técnico-científica literaria de inglés, egresada de la Escuela Normal Superior en Lenguas Vivas «Sofía E. B. de Spangenberg en 2006»; y traductora pública de inglés, egresada de la Universidad de Belgrano en 2009.

Realizó un posgrado en corrección de textos en idioma español en la Fundación Litterae en el año 2011 y, en la actualidad, está cursando el máster en Traducción Audiovisual, Localización, Subtitulación y Doblaje dictado por la Universidad de Cádiz en conjunto con el Instituto Superior de Estudios Lingüísticos y de Traducción (ISTRAD). Asimismo, ha mantenido durante su ejercicio profesional una capacitación continua en sus áreas de especialización y ha asistido a cursos, jornadas, conferencias y congresos.

Desde el año 2006, trabaja como traductora independiente especializada en doblaje,

subtitulado, traducción médica y traducción jurídica. Dentro de la traducción audiovisual, trabaja con productoras de televisión, directores de cine, festivales internacionales de cine. También se dedica al subtitulado y doblaje de conferencias especializadas y videos institucionales para universidades, centros de investigación y empresas particulares. Asimismo, participa de proyectos de traducción de manuales de medicina, artículos de investigación y libros especializados. Trabaja activamente con estudios jurídicos y clientes particulares en la traducción de contratos, estatutos, sentencias y otros documentos societarios.

Desde el año 2011, se desempeña como docente en cursos y jornadas de capacitación para traductores en las áreas de la traducción audiovisual y la imagen profesional.

Se matriculó en el Colegio de Traductores Públicos de la Ciudad de Buenos Aires en 2009.

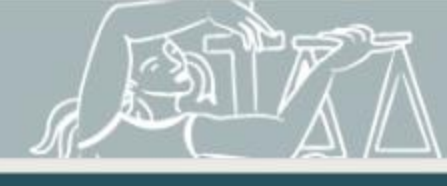

### <span id="page-10-0"></span>**DR. EDUARDO MOLINA QUIROGA**

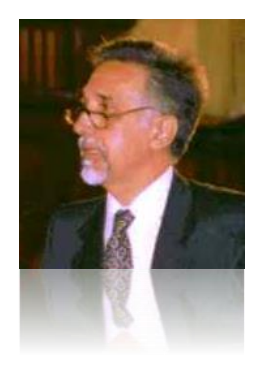

Es abogado, recibido en la Facultad de Ciencias Jurídicas y Sociales de la Universidad de Mendoza en 1971. Actualmente, es Subdirector del Programa de Actualización en Derecho Informático y docente de Régimen Jurídico de los Bancos de Datos y de Contratos Informáticos, en el área de posgrado de la Facultad de Derecho de la Universidad de Buenos Aires. Allí también se desempeña como profesor regular adjunto de Derechos Reales y como profesor adjunto del curso Contratos Informáticos (CPO). Además, es profesor adjunto de Derecho Privado Profundizado en la Facultad de Derecho de la Universidad de Belgrano.

Desde 1999 es Secretario Ejecutivo del Centro de Formación Judicial del Consejo de la Magistratura de la Ciudad de Buenos Aires. Es Presidente de la Comisión Informatización fuero Contencioso Administrativo y Tributario Ciudad Autónoma de

Buenos Aires (Res. 535/2000) y miembro de la Comisión Técnica mixta para analizar el traspaso de la Justicia Nacional ordinaria a la Ciudad Autónoma de Buenos Aires (2000). Fue asesor en la Cámara de Diputados de la Nación, Comisión de Legislación General, de 1989 a 1993 y director de Asuntos Jurídicos de la Facultad de Ciencias Sociales, UBA, de 1993 a 1997. En la Asociación de Abogados de Buenos Aires fue Secretario General (1985-1987), vocal de la Comisión Directiva (1991-1993), Secretario de Prensa (1995-1999) y Director de la revista *Plenario* (1995-1999). En el Colegio Público de Abogados de la Capital Federal, fue miembro titular de la Asamblea de Delegados (1988/1990/1992) y miembro titular del Consejo Directivo (1994-1996), y miembro del Instituto de Derecho Informático (1992-2000).

Es autor de numerosas publicaciones en el país y en el exterior.

#### <span id="page-10-1"></span>**ABOG. PAULA RÓMULO**

Abogada. Coordinadora de la Carrera de Especialización en Derecho Informático, en la que dicta el Módulo 8: Protección de Datos Personales.

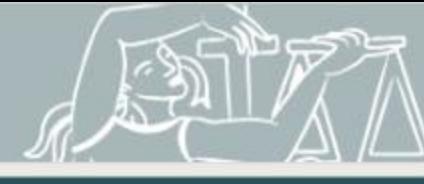

#### <span id="page-11-0"></span>**MAGÍSTER GABRIELA SCANDURA**

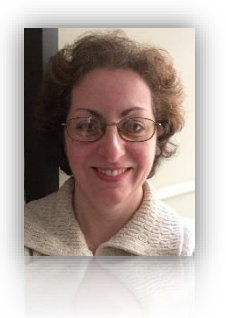

Gabriela Scandura es traductora audiovisual desde hace 26 años. Posee un máster en Traducción Audiovisual por la Universidad Autónoma de Barcelona y un Máster en Investigación en Traducción e Interpretación por la Universidad Jaume I. Actualmente realiza sus estudios de doctorado en la UJI. Completó una especialización en traducción e interpretación médica en la Universidad de Massachusetts - Amherst y un curso de posgrado en Historia y política de los Estados Unidos (UADE, Asociación Argentina de Estudios Americanos, Instituto Torcuato S. Di Tella y Comisión Fulbright).

Se dedica al subtitulado, al doblaje de programas infantiles y a la traducción creativa. Ha presentado ponencias en congresos de traducción latinoamericanos (Argentina,

Uruguay) e internacionales (Australia, Inglaterra, Bélgica) y en jornadas sobre Estudios Americanos, y ha dictado conferencias y talleres en universidades, en la AATI y en el CTPBA.

Es docente en la carrera de Traductorado del Instituto de Enseñanza Superior en Lenguas Vivas "Juan Ramón Fernández". Trabajó como intérprete en los festivales de cine y teatro de Buenos Aires, y subtituló obras de teatro de Shakespeare, Wilde y Brecht para el British Arts Centre.

Fue presidenta del Comité de Medios Audiovisuales de la Federación Internacional de Traductores, y actualmente es miembro del consejo editorial de la revista *Babel* y de la American Humor Studies Association.

#### <span id="page-11-1"></span>**TRAD. PÚBL. DAMIÁN SANTILLI**

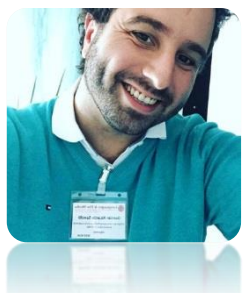

Damián Santilli es traductor público de inglés, egresado de la Universidad de Morón, y corrector internacional de textos en lengua española, certificado por la Fundación Litterae y la Fundéu. Está matriculado en el Colegio de Traductores Públicos de la Ciudad de Buenos Aires (CTPCBA), en donde se desempeñó como miembro vocal del Consejo Directivo de 2012 a 2016. Además, es miembro de la Sociedad Española de Lenguas Modernas (SELM) y de UniCo, la Unión de Correctores de España. Se especializa en subtitulado, localización de software y traducción en informática, ingeniería y mecánica.

Es profesor titular de las cátedras Informática Aplicada a la Traducción y Herramientas Informáticas y Documentación Aplicada a la Traducción, de la carrera de Traductorado Público de la Universidad del Museo Social Argentino. Asimismo, se desempeña como profesor titular de Informática Aplicada a la Traducción en la Maestría en Traducción e Interpretación de la Universidad de Buenos Aires (UBA).

Desde 2009, dicta capacitaciones en tecnología y traducción audiovisual, y ha dado más de 100 charlas y cursos sobre ambos temas en toda la Argentina y el mundo.

En 2016, participó como miembro del Comité Asesor de la décimo primera edición de la conferencia Languages & the Media, que se llevó a cabo en Berlín, Alemania y, actualmente, es parte del Comité Asesor de la séptima edición de la conferencia Media For All que se desarrollará del 23 al 25 de octubre de 2017 en Doha, Catar.

Es coautor y coordinador general del *Manual de informática aplicada a la traducción*, la primera obra integral escrita en español sobre el tema, publicada en el 2016 por la Editorial CTPCBA.

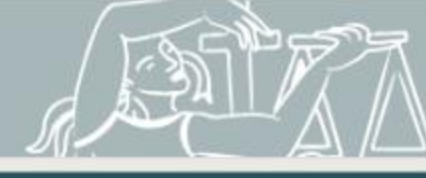

### <span id="page-12-0"></span>**TRAD. RAFAEL LÓPEZ SÁNCHEZ**

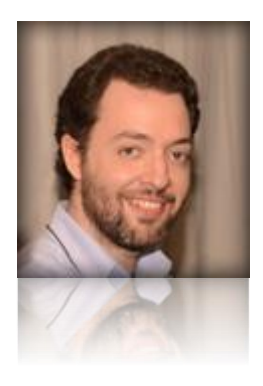

Rafael López es traductor profesional y diseñador gráfico. Sus campos de especialidad son la traducción de guiones para doblaje y voice over, la subtitulación, la localización de páginas web, software y videojuegos, la maquetación y el diseño web. Es Licenciado en Traducción e Interpretación por la Universidad de Granada y ha cursado el Máster en Traducción Audiovisual: localización, subtitulación y doblaje del Instituto Superior de Estudios Lingüísticos y Traducción (ISTRAD), además de un Posgrado en Diseño Gráfico Publicitario.

Actualmente, trabaja como traductor autónomo y docente. Colabora con varios estudios de doblaje, productoras y empresas audiovisuales nacionales y extranjeras para quienes ha traducido y traduce guiones de películas, documentales, series, reality shows y docurrealities que se han emitido en cines y en diversos canales de televisión

de España y Latinoamérica. También traduce software, aplicaciones y videojuegos para PC, móviles y videoconsolas y trabaja para agencias de traducción y clientes directos, a quienes ofrece servicios de traducción, localización, maquetación, diseño web y diseño gráfico.

Por otro lado, compagina su labor profesional con la docencia. Ha impartido ponencias en diferentes eventos nacionales e internacionales y es colaborador habitual en másteres, cursos y actividades docentes organizados por instituciones como el Colegio de Traductores Públicos de la Ciudad de Buenos Aires (CTPCBA), la Universidad Intercontinental de Méjico (UIC) o el Instituto Superior de Estudios Lingüísticos y Traducción de España (ISTRAD). Por último, es cofundador de Traduversia, una plataforma de formación online para traductores en la que imparte cursos sobre sus especialidades.

#### <span id="page-12-1"></span>**TRAD. PÚBL. MATÍAS DESALVO**

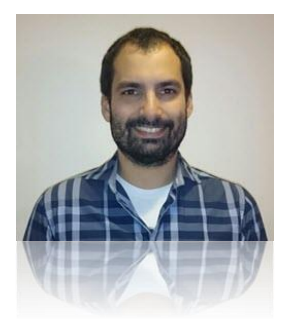

Matías E. Desalvo es traductor público de Inglés, egresado de la Universidad Nacional de La Plata (UNLP), y completó el curso de posgrado Formación del Traductor Corrector en Lengua Española, certificado por la Fundación Litterae. En el año 2010, obtuvo la beca al mérito otorgada por el Colegio de Traductores Públicos de la Ciudad de Buenos Aires (CTPCBA) para realizar el Curso de Corrección Profesional dictado por Cálamo & Cran en Madrid (España). Actualmente, está realizando a distancia el máster universitario en Traducción y Nuevas Tecnologías: Traducción de Software y Productos Multimedia, de la Universidad Internacional Menéndez Pelayo en colaboración con Amergin (Instituto Universitario de Estudios Irlandeses de la Universidade A Coruña) e ISTRAD

(Instituto Superior de Estudios Lingüísticos y Traducción) de España.

Está matriculado en el CTPCBA, donde participó en la Comisión de Recursos Tecnológicos desde 2011 hasta 2016. En dicha comisión, escribió y revisó artículos para el cuaderno profesional *Herramientas informáticas* y el CD con *minitips* en video sobre herramientas para traductores. También participó como orador en las cuatro ediciones del Encuentro Argentino de Informática Aplicada a la Traducción y en tres ediciones del Encuentro Nacional de Estudiantes de Traducción. Asimismo, redactó artículos sobre memorias de traducción y otras herramientas para el *Manual de Informática Aplicada a la Traducción*, publicado por el CTPCBA en 2016.

Se especializa en localización de software y videojuegos, y en traducción de textos técnicos. Ha trabajado en proyectos de los principales desarrolladores del sector. Además, dicta capacitaciones sobre localización, procesos de calidad y herramientas de traducción asistida por computadora.